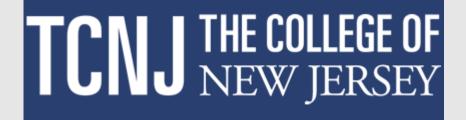

# Completing a Performance Assessment Review (PAR) in the HCM Cloud

This training module provides step by step instructions on how to complete the Interim Performance Assessment Review (PAR) 2024 for the performance cycle that began on July 1, 2023.

There are four portions of the Performance Appraisal Review (PAR) that must be completed. They include goals, competencies, a questionnaire and overall comments.

The steps in the process are as follows:

- 1. Manager captures goals for the employee
- 2. Manager evaluates the competencies for the employee and completes the questionnaire
- 3. Manager submits the form to the next level manager
- 4. Next level manager approves the document or sends it back for revision
- 5. After approval is complete, the document is shared with the employee
- 6. Employee acknowledges receipt of the document
- 7. Manager schedules a session for review of the document and discussion
- 8. Manager documents date of meeting
- 9. Employee confirms attendance at meeting
- **10. Employee and manager and provide final feedback**

Please note that there are two different PAR forms. One is for employees who have no supervisory responsibilities (this is most employees) and the other is for employees who have supervisory responsibilities. The steps to complete the forms are the same, however some of the competencies are different.

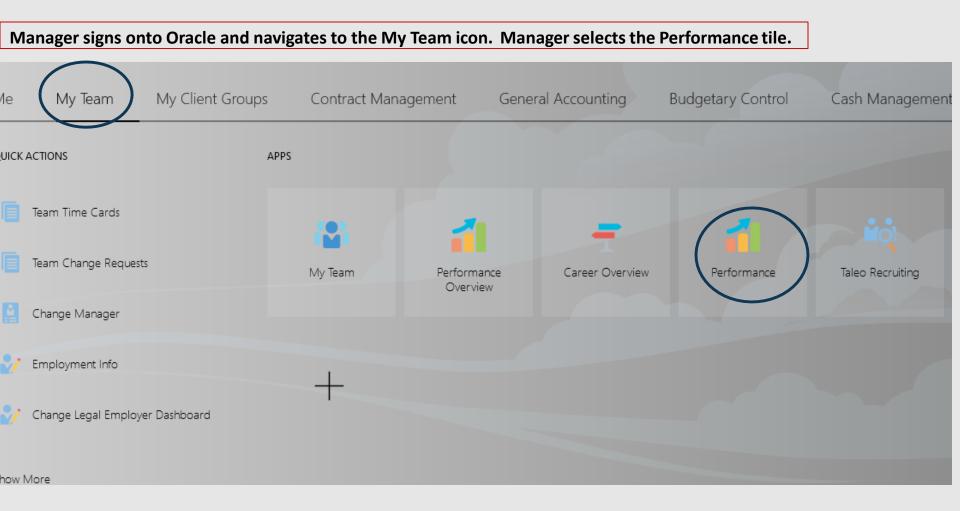

All employees who are eligible for an interim PAR will appear on the Evaluate Performance screen.

After ensuring that the Review Period at the top of the page says PAR 2024, click the PAR Interim link (circled) to begin the performance evaluation. The first step in the process is for the manager to enter the goals that were established at the beginning of the cycle. If any goals were ongoing from the 2023 cycle, the manager will be able to transfer the goals to the 2024 Interim PAR.

| Review Period PAR 2024  |          | ~                                                    | ]                       |                          |                                       |
|-------------------------|----------|------------------------------------------------------|-------------------------|--------------------------|---------------------------------------|
|                         |          |                                                      |                         |                          |                                       |
| Performance Dc          | ocuments |                                                      |                         |                          |                                       |
| Search Person           | 0,       | Hide Filters                                         |                         |                          |                                       |
| Saved Search            |          | Actions V                                            |                         |                          | Sort By End Date - Latest to Oldest v |
| ManagerViewFacetedSea   | ∨ Save   | PAR Interim -<br>Antoinette Del                      | Non Supervisory 2024    |                          | •••                                   |
| Filters                 | Reset 🔅  | Human Resource                                       | ces Benents Specialist  |                          |                                       |
| Expand All Collapse All |          | Current Task<br>Set Developmer                       | nt Goals                | Task Completion<br>0 / 9 |                                       |
| ∧ Employees             | Clear    | Manager Rating<br>Not Rated Yet                      | 3                       |                          |                                       |
| All Evaluatees          |          |                                                      |                         |                          |                                       |
| Directs Only            |          | All Tasks<br>>>> Set Develop                         | ment Goals              |                          |                                       |
| ↑ Document Type         | Clear    | <ul> <li>○ Manager Ev</li> <li>○ Approval</li> </ul> | raluation of Workers    |                          |                                       |
| 🖌 Standard              |          |                                                      | ge Performance Document |                          | 2                                     |

If the need arises, you can transfer the ownership of the performance evaluation to a new supervisor, click the ellipsis (...) on the right of the screen. Options will open which include the option to transfer. Should you need to transfer ownership of the PAR, you also need to notify the office of Human Resources of the need to update the supervisory relationship in the HCM cloud.

| _ | 1 | V |
|---|---|---|
|   | 2 |   |
|   | 1 |   |

#### PAR Interim - Non Supervisory 2024 Antoinette Deleon

Human Resources Benefits Specialist

Current Task

Set Development Goals

#### Manager Rating

Not Rated Yet

#### All Tasks

- >> Set Development Goals
- O Manager Evaluation of Workers
- O Approval
- Share Performance Document
- Acknowledge Performance Document
- O Confirm Review Meeting Held
- O Confirm Review Meeting Held
- O Provide Final Feedback
- O Provide Final Feedback

0/9

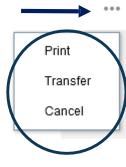

# If transferring the ownership of the performance evaluation to a new supervisor, select a name from the drop down menu. Click save and close.

| $\equiv$ <b>TCNJ</b> <sup>Ora</sup> | icle<br>ud                       |            |                                   |                  |               |   |                       |
|-------------------------------------|----------------------------------|------------|-----------------------------------|------------------|---------------|---|-----------------------|
|                                     | Transfer PAI<br>Antoinette Deleo |            | - Non Supervisory <mark>2(</mark> | )24              |               |   | Save and Close Sancel |
|                                     |                                  |            |                                   |                  |               |   |                       |
|                                     | New Mana                         | ager       |                                   |                  |               |   |                       |
|                                     | *Manager                         |            |                                   |                  |               |   |                       |
|                                     | jon                              | ime        | Business Title                    | Work Email       | Person Number |   |                       |
|                                     |                                  | anda Jones | Pooled Temp School of Education   | jonesam@tcnj.edu | 212829        |   |                       |
|                                     | AJ Art                           | hur Jones  | Pooled Adjunct History            | jonesa@tcnj.edu  | 211677        |   |                       |
|                                     | AJ Art                           | hur Jones  | AdjFaculty Instruction            | jonesa@tcnj.edu  | 211677        |   |                       |
|                                     | AJ Art                           | hur Jones  | AdjFaculty Instruction-2          | jonesa@tcnj.edu  | 211677        |   |                       |
|                                     | AJ Art                           | hur Jones  | Adjunct History                   | jonesa@tcnj.edu  | 211677        | ~ |                       |

To begin the interim PAR, click the PAR Interim link. See below that, so far, no tasks have been completed for this evaluation. When looking at the All Tasks list, tasks with a horizontal arrow are in progress, and those with a check box have been completed.

PAR Interim - Non Supervisory 2024

Human Resources Benefits Specialist

#### Current Task

Set Development Goals

#### Manager Rating

Not Rated Yet

#### All Tasks

>> Set Development Goals

O Manager Evaluation of Workers

O Approval

O Share Performance Document

- Acknowledge Performance Document
- O Confirm Review Meeting Held
- O Confirm Review Meeting Held
- O Provide Final Feedback
- O Provide Final Feedback

Task Completion

0/9

## Click the Goals link.

| Review the contents of each topic included in the evaluation.        |        |
|----------------------------------------------------------------------|--------|
| Document Details                                                     | ~      |
|                                                                      |        |
| Evaluation Topics                                                    | ^      |
| Goals<br>O Goals                                                     |        |
| PAR Non Supervisory Competencies 13 PAR Non Supervisory Competencies |        |
|                                                                      |        |
| Attachments                                                          | $\sim$ |

| To a  | To apply goals that were entered into a final PAR 2023 which was completed in cloud, select Copy from Other. |  |   |                   |             | er.                      |       |
|-------|----------------------------------------------------------------------------------------------------|--|---|-------------------|-------------|--------------------------|-------|
|       |                                                                                                    |  |   |                   |             |                          |       |
|       |                                                                                                    |  |   |                   |             |                          |       |
| Goals |                                                                                                    |  |   |                   |             |                          | + Add |
|       | tions                                                                                                    |  |   |                   |             | Sort By Latest to Oldest | ~     |
|       | Copy from Other                                                                                              |  | 9 | There's nothing h | ere so far. |                          |       |

Below are the next steps for initiating the interim 2023 performance evaluation with goals that are repeating or were not completed in 2022.

Select PAR 2023 as the Review Period and PAR Final Evaluation from the drop down menu.

#### Press Save and Close.

| $\equiv$ <b>TCNJ</b> Cra | cle<br>Id                                        |   | □☆P♀ 🌔                                                           | ~ |
|--------------------------|--------------------------------------------------|---|------------------------------------------------------------------|---|
|                          | Copy Goals<br>Antoinette Deleon                  |   | Save and Close Car rel                                           |   |
|                          | Select Performance Document                      |   |                                                                  |   |
|                          | Worker Name<br>Antoinette Deleon - HR Generalist | ~ | *Performance Document<br>PAR Final Evaluation Non Supervisory FY |   |
|                          | *Review Period                                   | ~ |                                                                  |   |

# If you mistakenly add a goal, you can navigate to the ellipsis (...) and select Delete Goal. You will then be prompted to confirm that you wish to delete the goal.

|     |                                                                                                    |                            | þ ð 🛞^          |
|-----|----------------------------------------------------------------------------------------------------|----------------------------|-----------------|
| < 🙆 | Goals<br>Antoinette Deleon                                                                                                   |                            |                 |
|     | Goals                                                                                                    | + Add                      |                 |
|     |                                                                                                    | Sort By Latest to Oldest ~ |                 |
|     | Retirement Checking<br>Ensure full compliance for filing of retirement paperwork to the State of NJ<br>Status<br>Not started | <br>F                      | Remove from Doo |
|     | Benefits Redesign<br>Ensure that they eye color metric is implemented.<br>Status<br>Not started                              |                            | Delete Goal     |
|     | Maintain COVID Vaccination Records<br>Ensure that on a daily basis all new employees have uploaded their documentation       | •••                        |                 |
|     | Status<br>Not started                                                                                                    | ~                          |                 |

# If you need to add a new goal (not one carried over from 2023), you can navigate to the Add button.

|     | e<br>I                                                                                                    |                          |
|-----|----------------------------------------------------------------------------------------------------|--------------------------|
| < 🙆 | Goals<br>Antoinette Deleon                                                                                                    |                          |
|     | Goals                                                                                                    | + Add                    |
|     |                                                                                                    | Sort By Latest to Oldest |
|     | Retirement Checking<br>Ensure full compliance for filing of retirement paperwork to the State of NJ<br>Status<br>Not started          |                          |
|     | Benefits Redesign<br>Ensure that they eye color metric is implemented.<br>Status                                                      | •••                      |
|     | Not started<br>Maintain COVID Vaccination Records<br>Ensure that on a daily basis all new employees have uploaded their documentation | ••••                     |
|     | Status<br>Not started                                                                                                    | ~                        |

# You will then update the required fields (marked with an \*) and click Save and Close.

| ≡ TCNJ ° | racle<br>loud                                                                                                    |                               |                                                                                                    |
|----------|----------------------------------------------------------------------------------------------------|-------------------------------|----------------------------------------------------------------------------------------------------|
|          | Add Goal<br>Antoinette Deleon                                                                                                    |                               | Save and Close Cancel                                                                                                    |
|          | Basic Info *Goal Name Description                                                                                                    | Allow workers to update goals |                                                                                                    |
|          |                                                                                                    |                               |                                                                                                    |
|          | *Status                                                                                                    | Target Completion Date        |                                                                                                    |
|          | Not started V                                                                                                    | mm/dd/yyyy                    | 1 and 1 and |
|          | *Start Date 07/01/2023                                                                                                    | Source<br>HR specialist       |                                                                                                    |
|          | Success Criteria<br>Font $\bullet$ 2 $\bullet$ B I $\blacksquare$ $\ddagger$ $\textcircled{B}$ $\bigotimes$ $\bigotimes$ $\bigotimes$ $\diamondsuit$ |                               |                                                                                                    |
|          |                                                                                                    |                               |                                                                                                    |

# Click back arrow to return to prior Interim PAR evaluation page.

| = TCNJ Oracle                                                                                                    | 白 ☆                       | Þ¢ | • |
|----------------------------------------------------------------------------------------------------|---------------------------|----|---|
| Goals<br>Antoinette Deleon                                                                                                   |                           |    |   |
| Goals                                                                                                    | + Add                     |    |   |
| Actions                                                                                                    | ort By Latest to Oldest ~ |    |   |
| Retirement Checking<br>Ensure full compliance for filing of retirement paperwork to the State of NJ<br>Status<br>Not started |                           |    |   |
| Benefits Redesign<br>Ensure that they eye color metric is implemented.                                                       | ····                      |    |   |
| Status<br>Not started                                                                                                    | ~                         |    |   |
| Maintain COVID Vaccination Records<br>Ensure that on a daily basis all new employees have uploaded their documentation       |                           |    |   |
| Status<br>Not started                                                                                                    | ~                         |    |   |

# Once the goals are entered, you will press the Submit button. The Evaluation Topics will then become available for review.

|     | de<br>d                                                                        | - |        | ₽ ५ 🐠           |
|-----|--------------------------------------------------------------------------------|---|--------|-----------------|
| < 🌔 | Set Development Goals: PAR Interim - Non Supervisory 2024<br>Antoinette Deleon |   | Print  | Sub <u>m</u> it |
|     |                                                                                |   |        | $\sim$          |
|     | Review the contents of each topic included in the evaluation.                  |   |        |                 |
|     | Document Details                                                               |   | ~      |                 |
|     | Evaluation Topics                                                              |   | ^      |                 |
|     | Goals<br>3 Goals                                                               |   |        |                 |
|     | PAR Non Supervisory Competencies 13 PAR Non Supervisory Competencies           |   |        |                 |
|     |                                                                                |   |        |                 |
|     | Attachments                                                                    |   | $\sim$ |                 |

#### Click the PAR Interim link to begin evaluating the employee's performance.

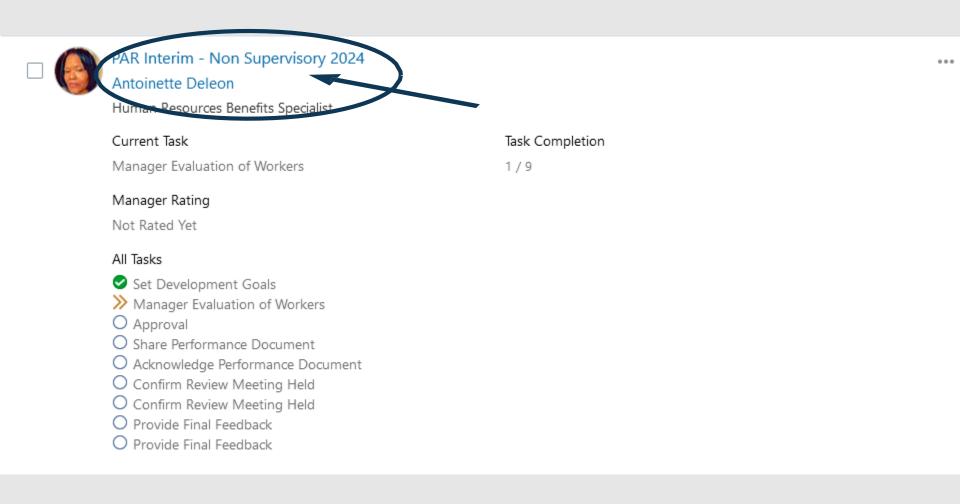

## You will evaluate development goals and competencies and you will complete the questionnaire. Use the Evaluate buttons for each section.

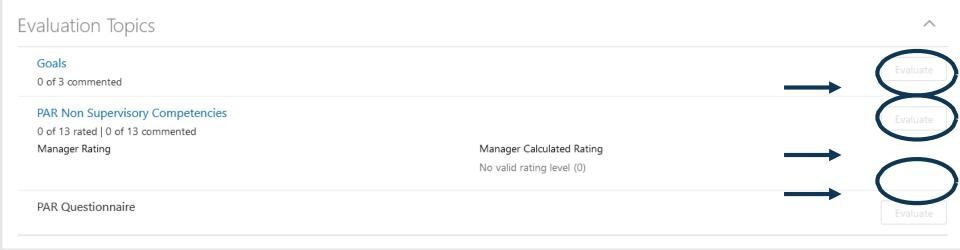

When evaluating the Topic Goals, you will first come to a screen that lists all of the Goals. While you will be able to make general comments on this page, please select the hyperlink for each goal to make more detailed updates.

|                                                                                                    |         |                            |                        | ı Ô            |
|----------------------------------------------------------------------------------------------------|---------|----------------------------|------------------------|----------------|
| valuate Topic Goals<br>ntoinette Deleon                                                                                                    |         |                            | <u>S</u> ave and Close | <u>C</u> ancel |
| Rate and Comment                                                                                                    |         |                            |                        |                |
| Evaluate the included development goals.                                                                                                    |         |                            |                        |                |
|                                                                                                    | Sort By | Last Updated-Latest to Old | est 🗸                  |                |
| Maintain COVID Vaccination Records         Ensure that on a daily basis all new employees have uploaded their documentation         Manager Comments         Tahoma       2         B       I       I         I       I       I         I       I       I |         |                            |                        |                |

# To assess each goal, click Edit in order to begin evaluating each goal.

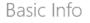

Goal Name Maintain COVID Vaccination Records

Active Goal Yes

Description Ensure that on a daily basis all new employees have uploaded their documentation

Status Not started

Start Date 01/18/2022

Completion Percentage 0%

Source HR specialist

Last Update Stephen Gall 01/18/2022

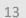

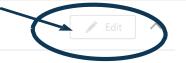

# You will need to assess each goal and save.

## Basic Info

|                                                                                  |                                                   | <u>S</u> ave <u>C</u> ole |
|----------------------------------------------------------------------------------|---------------------------------------------------|---------------------------|
| *Goal Name                                                                       |                                                   |                           |
| Maintain COVID Vaccination Records                                               | <ul> <li>Allow workers to update goals</li> </ul> |                           |
|                                                                                  |                                                   |                           |
| ✓ Active Goal                                                                    |                                                   |                           |
| Description                                                                      |                                                   |                           |
| Ensure that on a daily basis all new employees have uploaded their documentation |                                                   |                           |
|                                                                                  |                                                   |                           |
|                                                                                  |                                                   |                           |
| *Status                                                                          | Category                                          |                           |
| Not started $\checkmark$                                                         | Select a value                                    | $\checkmark$              |
| *Start Date                                                                      | Completion Percentage                             |                           |
| 01/18/2022                                                                       | 0                                                 |                           |
| Target Completion Date                                                           | Source                                            |                           |
| mm/dd/yyyy                                                                       | HR specialist                                     |                           |
| Success Criteria                                                                 |                                                   |                           |
| Font • 2 • B I <u>U</u> 🗄 🗄 🛞 🛠 5 7                                              |                                                   |                           |
|                                                                                  |                                                   |                           |
|                                                                                  |                                                   |                           |

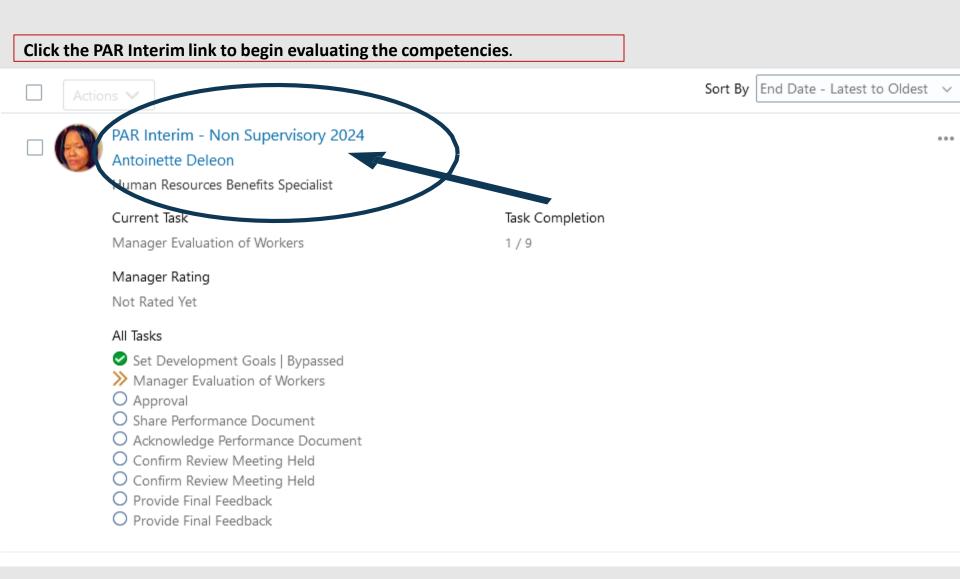

| Click on the PAR competencies section                                                  | n to evaluate each competency.                         |        |
|----------------------------------------------------------------------------------------|--------------------------------------------------------|--------|
| Review and evaluate the contents of each section of the evaluate                       | ation. Click submit when you're done.                  |        |
| Document Details                                                                       |                                                        | $\sim$ |
| PAR Overall Summary                                                                    |                                                        | ~      |
| Evaluation Topics                                                                      |                                                        | ^      |
| Goals<br>3 of 3 commented                                                              |                                                        |        |
| PAR Non Supervisory Competencies<br>0 of 13 rated 10 of 13 commented<br>Manager Rating | Manager Calculated Rating<br>No valid rating level (0) |        |
| PAR Questionnaire                                                                      |                                                        |        |
| Attachments                                                                            |                                                        | ~      |

#### Press the Evaluate button to begin the evaluation of all competencies

#### \$ Δ (13) -n PAR Non Supervisory Competencies Antoinette Deleon PAR Non Supervisory Competencies - Add Communication × Effective expression of ideas, concepts or directions in individual or group situations, using supportive gestures, voice level and organization of materials. If communication is written, thoughts are expressed with appropriate grammar, organization and structure. 1. Informal communication was ineffective due to disorganization of thoughts, and/or inappropriate use of voice volume/tone. Formal presentations failed to inform or persuade do to lack of structure or poor organization. Didn't listen during verbal exchanges. Written communication was poorly structured, contained poor grammar, or was difficult to read due to inadequate organization. Communication flaws included: poor listening, no organization of thoughts, or inappropriate gestures. 2. Successfully communicated ideas, thoughts or directions. Asked appropriate questions and involved the listener. Sought clarification, and affirmed understanding in verbal exchanges. Used appropriate supportive gestures, voice level and organization of materials. Formal presentations were organized and had appropriate detail. Written communication was concise and appropriate for target audience. Key points were understood by intended audience. Affirmed understanding with appropriate questions. 3. Excelled in the communication of ideas, thoughts or directions. Thought well, fast, and appropriatly on his or her own feet in formal situations. Informal presentations created word pictures, leaving no room for confusion. Apt questions uncovered lingering confusion. Presented complex or technical information in a manner easily understood by target audience. Written communication was letter perfect and clearly appropriate for target audience. Conscientiousness × Displays a high level of effort and commitment towards performing work; demonstrates responsible behavior. 1. Failed to address problems in own task area, was often off schedule; displayed little or no commitment to completing tasks; resisted learning new skills to enhance own work. 2. Solved problems in own task area; displayed commitment to completing tasks; learned new skills to enhance own work. Occasionally took on added responsibilities when requested. 3. Consistently took on extra responsibilities voluntarily to respond to shifting priorities, or schedules; displayed a high level of commitment to the organization and its customers through the quality of work while completing tasks ahead of schedule. Customer Service $\times$ Identifies and meets customer (internal and external) needs. 1. Diagnosed customer needs inaccurately: lacked consistency in meeting customer needs; was not attentive and inquisitive when dealing with customers; did not consistently meet time, quality and cost requirements. 2. Accurately assessed customer needs; provided necessary or requested service within acceptable time

# Each competency must have a proficiency level and comments need to be entered by the manager. Scroll down until all competencies have a rating level and comment. Then click the Save and Close button.

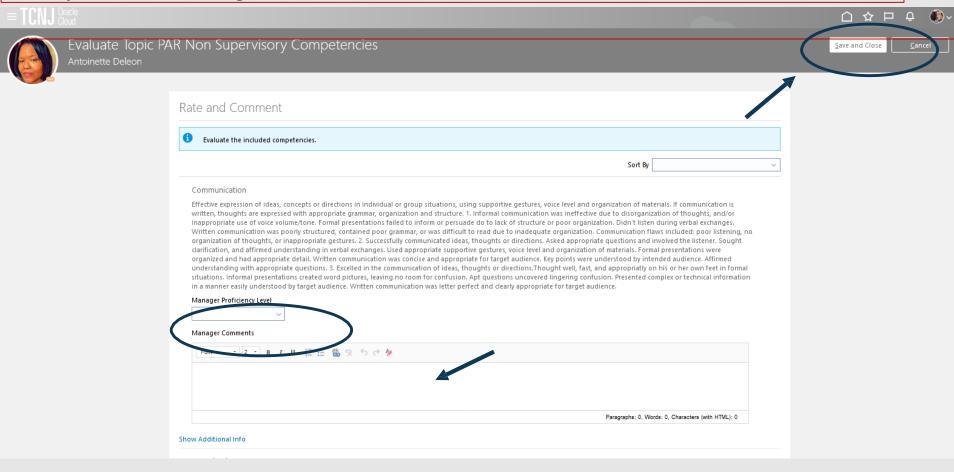

#### Click the back arrow to continue with the evaluation

#### Refreshed from PROD on 02 December. Next refresh scheduled for 29 Jan 2022.

# 

Evaluate

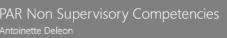

#### PAR Non Supervisory Competencies

#### Communication

Effective expression of ideas, concepts or directions in individual or group situations, using supportive gestures, voice level and organization of materials. If communication is written, thoughts are expressed with appropriate grammar, organization and structure. 1. Informal communication was ineffective due to disorganization of thoughts, and/or inappropriate use of voice volume/tone. Formal presentations failed to inform or presuade do to lack of structure or poor organization. Din't listen during verbal exchanges. Written communication was poorly structured, contained poor grammar, or was difficult to read due to inadequate organization. Communication flaws included: poor listening, no organization of thoughts, or inappropriate gestures. 2. Successfully communicated ideas, thoughts or directions. Asked appropriate questions and involved the listene. Sought clarification, and affirmed understanding in verbal exchanges. Used appropriate guestures, voice level and organization of materials. Formal presentations were organized and had appropriate detail. Written communication was concise and appropriate for target audience. Key points were understood by intended audience. Affirmed understanding with appropriate questions. 3. Excelled in the communication or for dives, thoughts or directions. Presented complex or technical informal presentations created word pictures, leaving no room for confusion. Apt questions uncovered lingering confusion. Presented complex or technical information in a manner easily understood by target audience.

#### Conscientiousness

Displays a high level of effort and commitment towards performing work; demonstrates responsible behavior. 1. Failed to address problems in own task area, was often off schedule; displayed little or no commitment to completing tasks; resisted learning new skills to enhance own work. 2. Solved problems in own task area; displayed commitment to completing tasks; learned new skills to enhance own work. Occasionally took on added responsibilities when requested. 3. Consistently took on extra responsibilities voluntarily to respond to shifting priorities, or schedules; displayed a high level of commitment to the organization and its customers through the quality of work while completing tasks ahead of schedule.

#### Customer Service

Identifies and meets customer (internal and external) needs. 1. Diagnosed customer needs inaccurately, lacked consistency in meeting customer needs; was not attentive and inquisitive when dealing with customers; did not consistently meet time, quality and cost requirements. 2. Accurately assessed customer needs; provided necessary or requested service within acceptable time frames requiring few corrections or revisions; sought customer feedback and expression of satisfaction with work product. Occasionally sought alternative solutions. 3. Frequently anticipated internal and external customer needs; advanced quality alternative solutions; work quality was characterized by exceptional insights and technical experision.

#### Flexibility

Adapts behavior and work methods in response to changing conditions, new information, emergency situations and/or shifting priorities. 1. Demonstrated ability to modify behavior in response to change; was inflexible and ineffective in performing work under varying conditions. Failed to deal with unforeseen emergencies. Rarely modified behavior in response to change. Generally adapted to changing conditions and emergency situations. Effectively performed work under varying conditions. Adjusted work behaviors and methods to accommodate for multiple demands, shifting priorities, ambiguity and rapid change in work situations. 3. Effectively

×

×

×

🕂 Add

 $\geq$ 

# This screen illustrates the employee's rating after all competencies are evaluated and comments are entered.

| Evaluation Topics                                                                                      |                                              | ^        |
|----------------------------------------------------------------------------------------------------|----------------------------------------------|----------|
| Goals<br>3 of 3 commented                                                                              |                                              | Evaluate |
| PAR Non Supervisory Competencies<br>13 of 13 rated   9 of 13 commented<br>Manager Rating<br>Successful | Manager Calculated Rating<br>Successful (29) | Evaluate |
| PAR Questionnaire                                                                                      |                                              | Evaluate |

Once you have evaluated all competencies, and entered comments for each competency, you need to complete the PAR questionnaire. Click the Evaluate button next to the PAR Questionnaire.

The questionnaire is the final portion of the PAR.

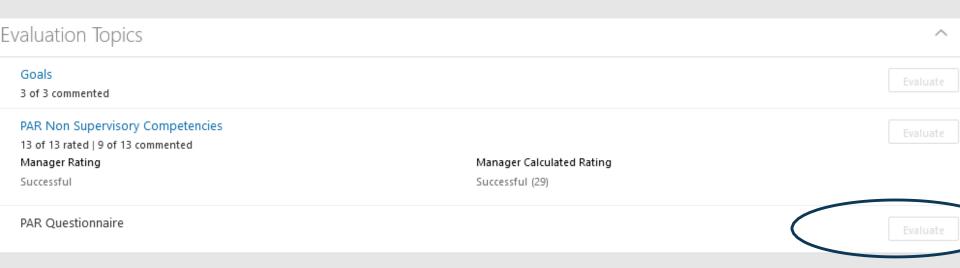

# There are four questions to be answered in the questionnaire. After answering all four, press the Save and Close button.

| E TCNJ c | icie<br>jud                                                                                                    |                                                      | . 🌒 ت  |
|----------|----------------------------------------------------------------------------------------------------|------------------------------------------------------|--------|
|          | Questionnaire<br>Antoinette Deleon                                                                                           | Save and Close                                       | Sancel |
|          | My Questionnaire                                                                                                    | ^                                                    |        |
|          | Please respond to the following questions:<br>PAR Evaluation Questionnaire                                                   |                                                      |        |
|          | * Please list major job responsibilities and essential criteria for successful accomplishment.<br>Font → 2 → B I U = Ξ Ξ ⊕ ♀ |                                                      |        |
|          | Supporting the Office of HR by triaging contacts and assisting in resolution.                                                |                                                      |        |
|          |                                                                                                    | Paragraphs: 1, Words: 12, Characters (with HTML): 77 |        |
|          | * Please provide justification for the evaluation scoring.                                                                   |                                                      |        |
|          | Font • 2 • B I U 1 = E 🛞 📯 5 C 🖗                                                                                             |                                                      |        |

After completing the goals, competencies and questionnaire, the supervisor will update the PAR with an overall summary. Press the Save button when complete.

| ocument Details                                                                              |                           |             |
|----------------------------------------------------------------------------------------------|---------------------------|-------------|
| AR Overall Summary                                                                           |                           |             |
| Manager Rating                                                                               | Manager Calculated Rating | Save Cancel |
| Successful Manager Comments                                                                  | Successful (32)           |             |
| Tahoma     •     2     •     B     I     U     ₂≡     :≡     ⊕     ♀     <        great work |                           |             |
|                                                                                              |                           |             |

# The PAR has now been completed and now can be submitted up to the next level manager for approval. Press the Submit button.

| =1 |                                                               |                                                    |                                              |                |       | ı Û 🚷           |
|----|---------------------------------------------------------------|----------------------------------------------------|----------------------------------------------|----------------|-------|-----------------|
| <  | Manager Evaluation                                            | n of Workers: PAR I                                | nterim - Non Su                              | pervisory 2024 | Print | Sub <u>m</u> it |
|    | Review and evaluate the contents of each section              | on of the evaluation. Click submit when you're dor | ne.                                          |                |       |                 |
|    | Document Details                                              |                                                    |                                              |                | ~     |                 |
|    | PAR Overall Summary                                           |                                                    |                                              |                | Edit  |                 |
|    | Manager Rating<br>Successful<br>Manager Comments              |                                                    | Manager Calculated Rating<br>Successful (29) |                |       |                 |
|    | Show Additional Info                                          |                                                    |                                              |                |       |                 |
|    | Evaluation Topics                                             |                                                    |                                              |                | ^     |                 |
|    | Goals<br>3 of 3 commented<br>PAR Non Supervisory Competencies |                                                    |                                              |                |       |                 |
|    |                                                               |                                                    |                                              |                |       |                 |

## ! If you do not enter comments for each area of the evaluation, this warning will appear.

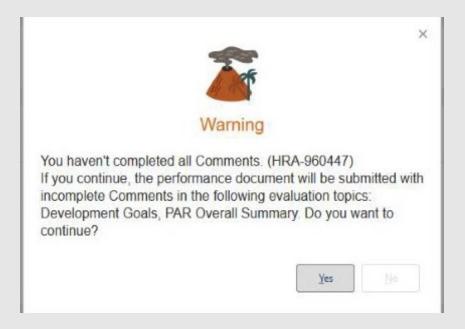

# The manager is returned to this screen. Press Submit again.

|     | Submit the evaluation for approval.                                                                                                    |                 | Sub <u>m</u> it |
|-----|----------------------------------------------------------------------------------------------------|-----------------|-----------------|
| □ ( | PAR Interim - Non Supervisory 2024<br>Antoinette Deleon<br>Human Resources Benefits Specialist                                                                                                    |                 | 000             |
|     | Current Task                                                                                                    | Task Completion |                 |
|     | Approval                                                                                                    | 2/9             |                 |
|     | Manager Rating<br>Not Rated Yet                                                                                                    |                 |                 |
|     | <ul> <li>All Tasks</li> <li>Set Development Goals</li> <li>Manager Evaluation of Workers   Bypassed</li> <li>Approval</li> <li>Share Performance Document</li> <li>Acknowledge Performance Document</li> <li>Confirm Review Meeting Held</li> <li>Confirm Review Meeting Held</li> <li>Provide Final Feedback</li> <li>Provide Final Feedback</li> </ul> |                 |                 |

The next screen that appears allows the manager to make optional comments before submitting to the next level manager. Press Submit again.

| $\equiv$ TCNJ |                                      |                    |                                              | 습 ☆ ᄆ ᅌ 🔋              |
|---------------|--------------------------------------|--------------------|----------------------------------------------|------------------------|
|               | PAR Interim -  <br>Antoinette Deleon | Non Supervisory 20 | 24                                           | Sub <u>m</u> it Cancel |
|               |                                      |                    |                                              |                        |
|               |                                      | Comments           |                                              |                        |
|               |                                      | Â                  | Drag files here or click to add attachment 🗸 |                        |

# See that there is forward progress under All Tasks. The Approval is in progress as noted by the horizonal arrow.

|     | We are | e submitting your changes for approval.                                                        |                 |  |
|-----|--------|------------------------------------------------------------------------------------------------|-----------------|--|
| - ( |        | PAR Interim - Non Supervisory 2024<br>Antoinette Deleon<br>Human Resources Benefits Specialist |                 |  |
|     |        | Current Task                                                                                   | Task Completion |  |
|     | 1      | Approval                                                                                       | 2 / 9           |  |
|     | I      | Manager Rating                                                                                 |                 |  |
|     | I      | Not Rated Yet                                                                                  |                 |  |
|     |        | All Tasks                                                                                      |                 |  |
|     |        | Set Development Goals                                                                          |                 |  |
|     |        | Manager Evaluation of Werkers   Bypassed Approval                                              |                 |  |
|     |        | O Share Performance Document                                                                   |                 |  |
|     |        | O Acknowledge Performance Document                                                             |                 |  |
|     |        | O Confirm Review Meeting Held                                                                  |                 |  |
|     |        | <ul> <li>Confirm Review Meeting Held</li> <li>Provide Final Feedback</li> </ul>                |                 |  |
|     |        | O Provide Final Feedback                                                                       |                 |  |
|     |        |                                                                                                |                 |  |

After a few minutes, the cream colored box will change text, and you can now check on the workflow to see where the approval is. This can be done by clicking on the hyperlink "See how it's going."

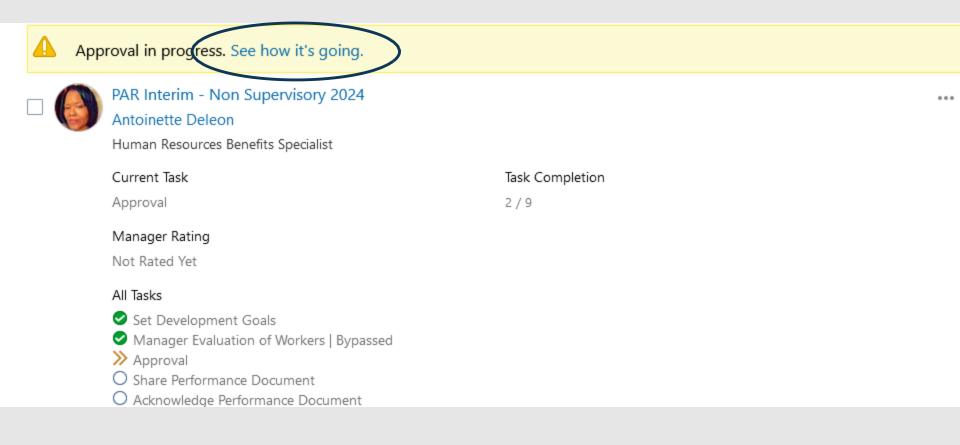

From this page you will scroll down to the Approval History section and click on the "Show Detail" hyperlink.

# Antoinette Deleon Performance Document Approval Requested

PAR Interim - Non Supervisory 2024

Your approval is requested for the performance document PAR Interim - Non Supervisory 2024 for Antoinette Deleon.

Assignee Lynarkah Stephen

From Stephen Gall

Manager Overall Ratings

Manager Overall Comments

Review Period PAR 2024

Performance Document Start Date 07/01/2023

Performance Document End Date 06/30/2024

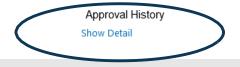

#### The current Approver (Assignee) will appear. It will be marked by a Clock symbol.

| Hide Detail                  |                    |
|------------------------------|--------------------|
| Assigned to Lynarkah Stephen | 12/18/2023 1:40 PM |
| Submitted by Stephen Gall    | 12/18/2023 1:40 PM |

### When you have finished with this page, click the back Arrow.

| e<br>1 |                                             |                                                                                |                                             | ☆ Þ ≎ | • |
|--------|---------------------------------------------|--------------------------------------------------------------------------------|---------------------------------------------|-------|---|
|        | PAR interim - Non Supe<br>Antoinette Deleon | ervisory 2022                                                                  |                                             |       | 4 |
| ▲      | Approval in Progress                        |                                                                                |                                             |       |   |
|        |                                             |                                                                                |                                             |       |   |
|        |                                             | Antoinette Deleor<br>Performance Documer<br>PAR Interim - Non Supervisory 2022 |                                             |       |   |
|        |                                             | Your approval is requested for the performance docur<br>Antoinette Deleon.     | nent PAR Interim - Non Supervisory 2022 for |       |   |
|        |                                             | Assignee                                                                       | Jonathan Cochran                            |       |   |
|        |                                             |                                                                                | Stephen Gall                                |       |   |
|        |                                             | Manager Overall Ratings                                                        | Successful                                  |       |   |

### Once the next level manager has approved, the Approval green circle turns to a check.

| 6 | PAR Interim - Non Supervisory 2024<br>Antoinette Deleon<br>Human Resources Benefits Specialist |                 | ••• |
|---|------------------------------------------------------------------------------------------------|-----------------|-----|
|   | Current Task                                                                                   | Task Completion |     |
|   | Share Performance Document                                                                     | 3 / 9           |     |
|   | Manager Rating                                                                                 |                 |     |
|   | Not Rated Yet                                                                                  |                 |     |
|   | All Tasks                                                                                      |                 |     |
|   | Set Development Goals                                                                          |                 |     |
|   | <ul> <li>Manager Evaluation of Workers   Bypassed</li> </ul>                                   |                 |     |
|   | <ul> <li>Approval</li> <li>Share Performance Document</li> </ul>                               |                 |     |
|   | Acknowledge Performance Document                                                               |                 |     |
|   | O Confirm Review Meeting Held                                                                  |                 |     |
|   | O Confirm Review Meeting Held                                                                  |                 |     |
|   | O Provide Final Feedback                                                                       |                 |     |
|   | O Provide Final Feedback                                                                       |                 |     |

The next step is to share the evaluation with the employee. Please select the unhighlighted (dim) Share and Release button to share the review with the employee.

| $\equiv$ <b>TCNJ</b> Crack |                                                                             |                                              | △ ☆                                | þ ð 🌒^ |
|----------------------------|-----------------------------------------------------------------------------|----------------------------------------------|------------------------------------|--------|
| < 🜔                        | Share Performance Document: PAR Interim -<br>Antoinette Deleon              | Non Supervisory 2024                         |                                    | Print  |
|                            | Share the evaluation for employee review. Retain control or release to prog | ress to the next task.                       | Share and Retain Share and Release | >      |
|                            | Document Details                                                            |                                              | $\vee$                             |        |
|                            | PAR Overall Summary                                                         |                                              | ^                                  |        |
|                            | Manager Rating<br>Successful<br>Manager Comments<br>Show Additional Info    | Manager Calculated Rating<br>Successful (29) |                                    |        |
|                            | Evaluation Topics                                                           |                                              | ^                                  |        |
|                            | Goals                                                                       |                                              |                                    |        |

The interim PAR, once released by the supervisor, is visible to the employee. This shows the navigation for the employee to view the PAR. They should be on the Me tab and select the Career and Performance tile.

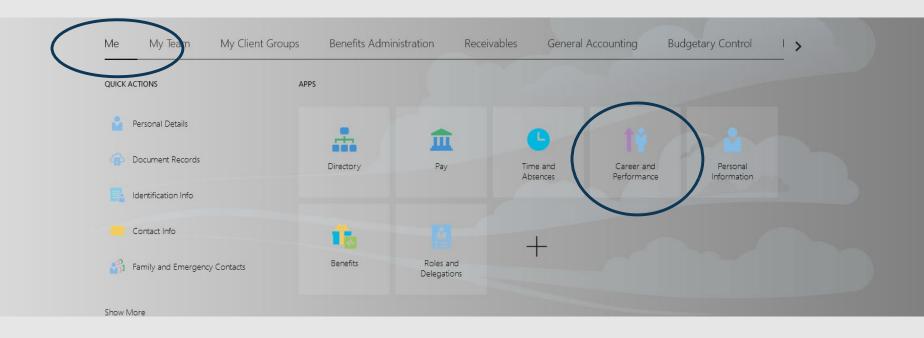

#### Next the employee selects the Performance tile

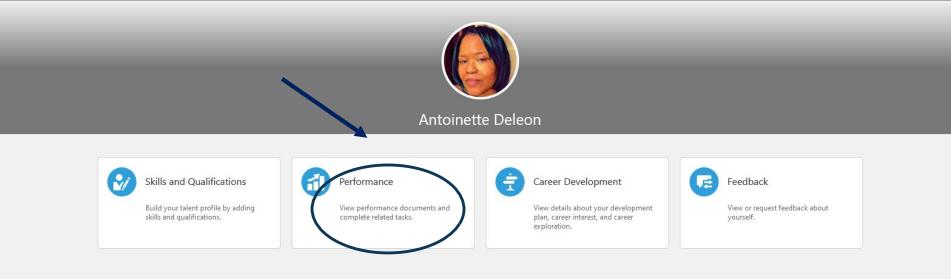

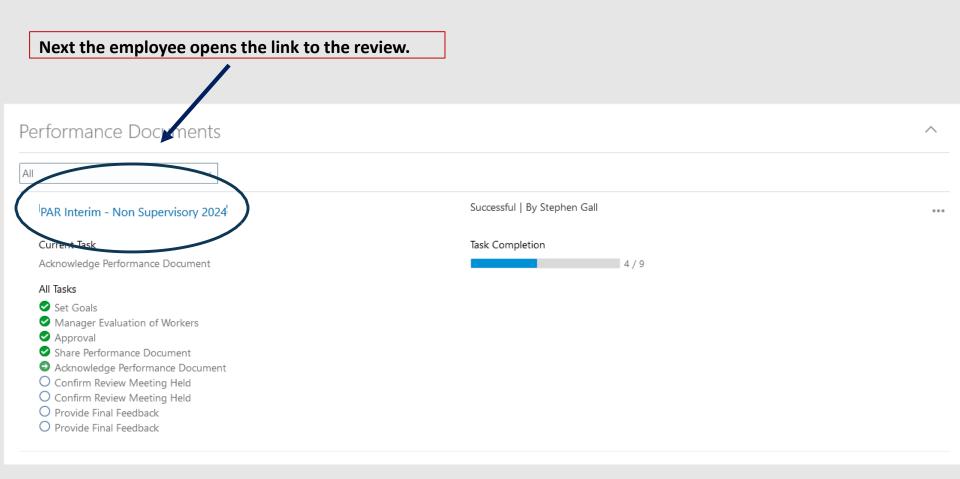

# Next, the employee reviews the Goals, Competencies, Questionnaire, and Overall Summary and clicks the Acknowledge Document button.

| < | Acknowlec | dge Performance Document: PAR Int<br><sup>:on</sup>              | erim - Non Supervisory 2024                  |                      | Print |
|---|-----------|------------------------------------------------------------------|----------------------------------------------|----------------------|-------|
|   |           | Review the evaluation details shared by you                      | r manager and acknowledge receipt.           | Acknowledge Document |       |
|   |           | Document Details                                                 |                                              | ~                    |       |
|   |           | PAR Overall Summary                                              |                                              | ~                    |       |
|   |           | Manager Rating<br>Successful<br>Manager Comments                 | Manager Calculated Rating<br>Successful (29) |                      |       |
|   |           | Show Additional Info                                             |                                              |                      |       |
|   |           | Evaluation Topics                                                |                                              | Â                    |       |
|   |           | Goals                                                            |                                              | View                 |       |
|   |           | PAR Non Supervisory Competencies<br>Manager Rating<br>Successful | Manager Calculated Rating<br>Successful (29) | View                 |       |
|   |           | PAR Questionnaire                                                |                                              | View                 |       |
|   |           | Attachments                                                      |                                              | ~                    |       |
|   |           |                                                                  |                                              |                      |       |

#### The employee enters any comments, then submits the document.

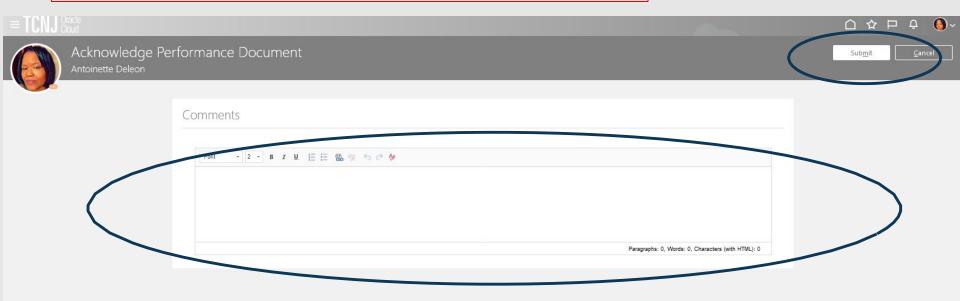

The manager is notified that the employee has released the PAR. The manager signs on to Oracle and ensures that My Team is underscored and clicks the Performance tile

## ■ TCNJ Oracle

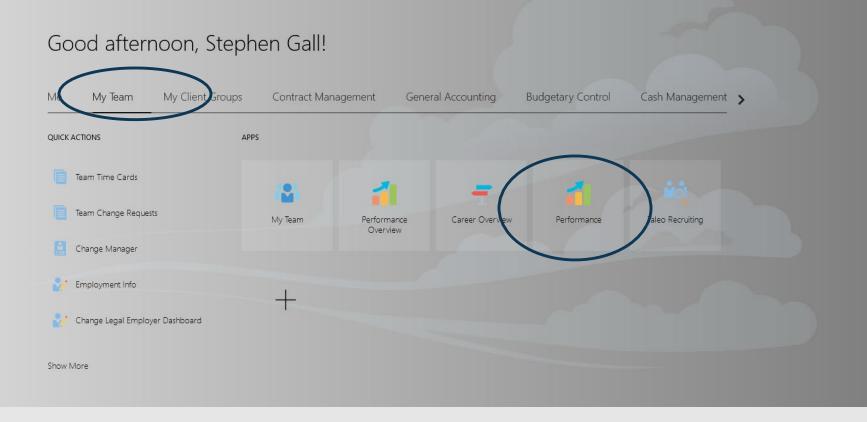

**()** ~

### Next, the manager clicks the link for the review.

| PAR Interim - Non Supervisory 2024<br>Antoinette Deleon<br>HR Generalist |                                                                                                    | •••                                                                                                    |
|--------------------------------------------------------------------------|----------------------------------------------------------------------------------------------------|----------------------------------------------------------------------------------------------------|
| Current Task                                                             | Task Completion                                                                                                    |                                                                                                    |
| Confirm Review Meeting Held                                              | 5 / 9                                                                                                    |                                                                                                    |
| Manager Rating                                                           |                                                                                                    |                                                                                                    |
| Successful                                                               |                                                                                                    |                                                                                                    |
| All Tasks                                                                |                                                                                                    |                                                                                                    |
| 🕏 Set Goals                                                              |                                                                                                    |                                                                                                    |
| Manager Evaluation of Workers                                            |                                                                                                    |                                                                                                    |
| Approval                                                                 |                                                                                                    |                                                                                                    |
| Share Performance Document                                               |                                                                                                    |                                                                                                    |
| Acknowledge Performance Document                                         |                                                                                                    |                                                                                                    |
|                                                                          | Antoinette Deleon<br>HR Generalist<br>Current Task<br>Confirm Review Meeting Held<br>Manager Rating<br>Successful<br>All Tasks<br>Set Goals<br>Set Goals<br>Manager Evaluation of Workers<br>Approval<br>Share Performance Document | Antoinette Deleon   HR Generalist   Current Task   Confirm Review Meeting Held   5 / 9   Manager Rating   Successful   All Tasks   Set Goals   Manager Evaluation of Workers   Approval   Share Performance Document |

The manager schedules a session with the employee to review the PAR (this is done outside of Oracle). After holding the meeting, the manager then indicates that the review meeting was held.

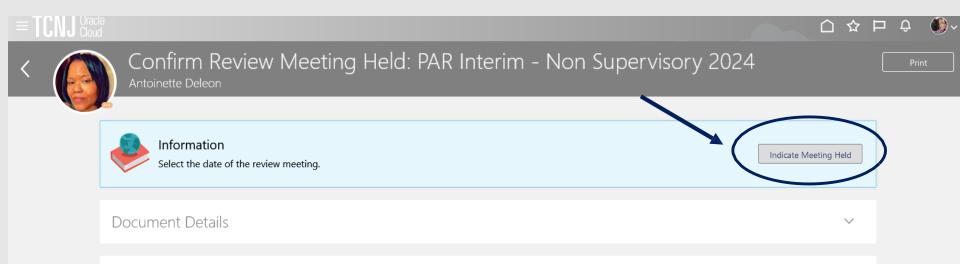

#### The manager enters the date of the review meeting and clicks Submit.

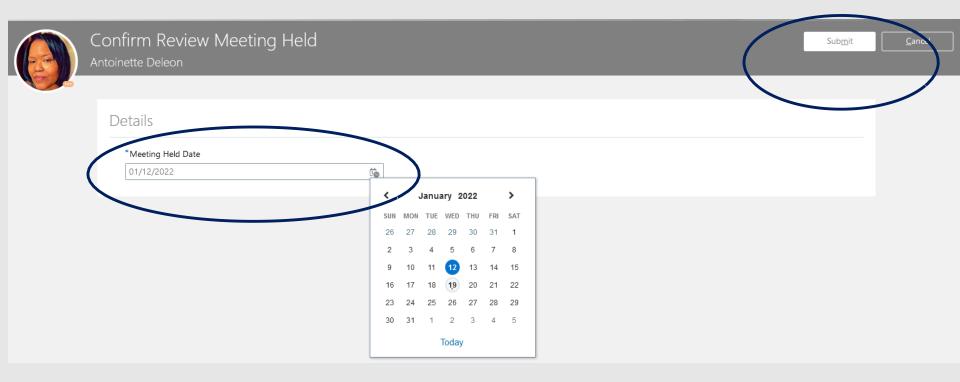

When the manager submits confirmation that the review meeting was held, the employee is notified to go into the performance evaluation module and confirm it was also held.

The employee must underscore the Me tab and click the Career and Performance tile.

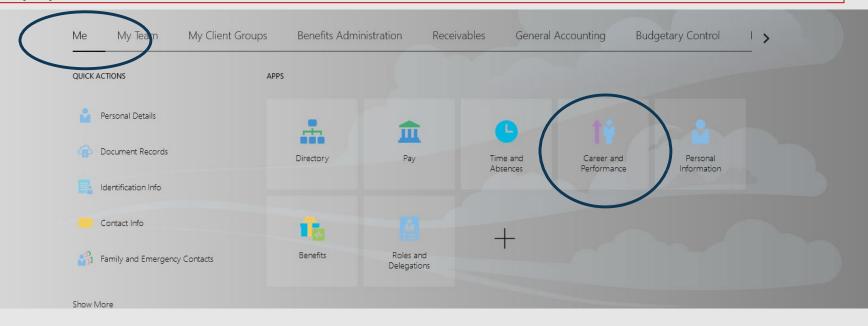

#### Next the employee selects the Performance tile

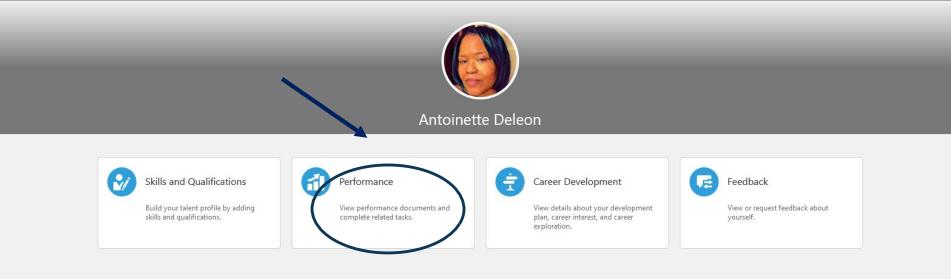

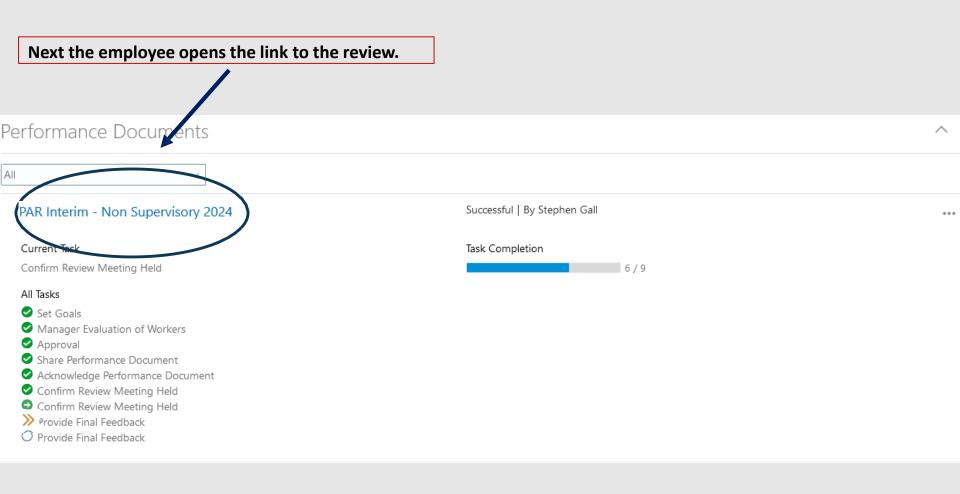

#### The employee clicks the Acknowledge Meeting button.

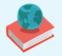

#### Information

Confirm you attended the review meeting for the evaluation. Meeting date: 01/12/2022

Acknowledge Meeting

When the employee acknowledges that the evaluation meeting took place, this screen appears.

The manager is notified that the employee has confirmed the meeting.

The employee clicks on the document again to provide any remaining feedback.

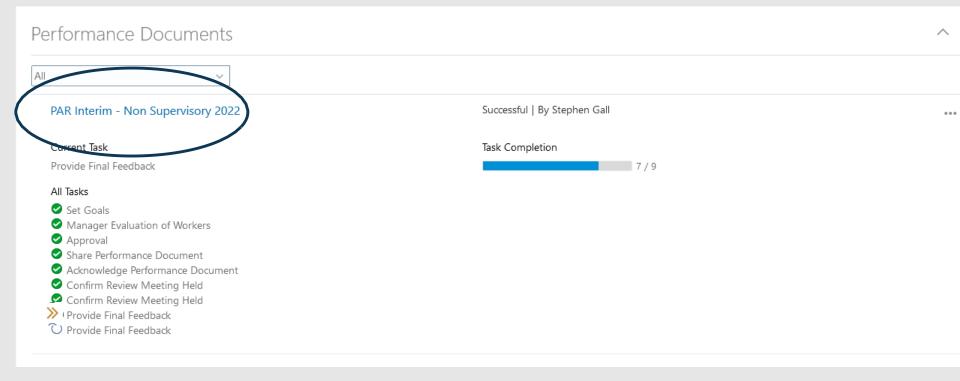

#### This illustrates the final feedback screen. The employee clicks Continue in order to provide final feedback.

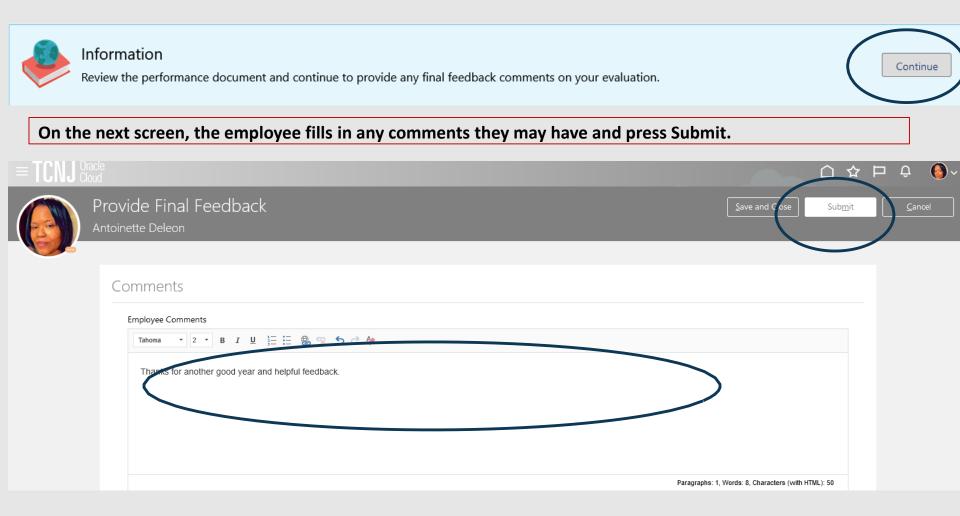

See the final step in the PAR evaluation process which is for the manager to provide final feedback. Upon final feedback being submitted by the employee, the PAR is released for the manager to provide their final feedback.

The manager ensures that My Team is underscored and clicks the Performance tile.

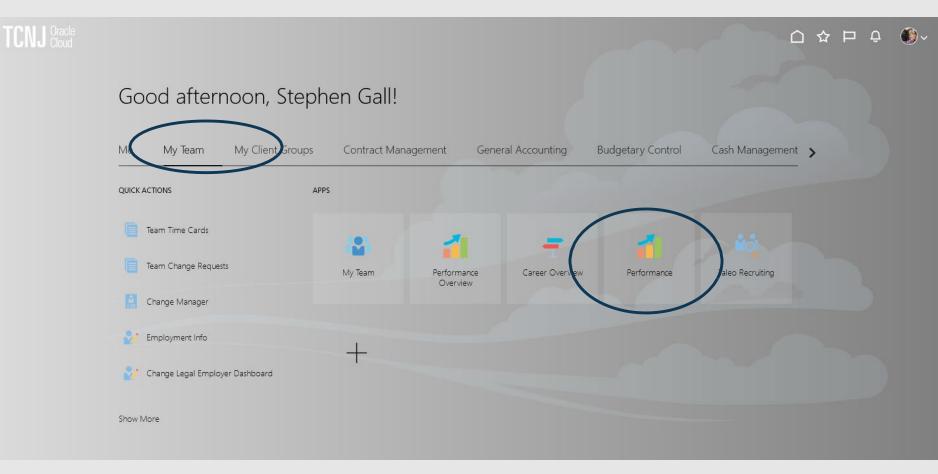

# The final step in the Interim PAR 2024 evaluation process is here. Manager clicks the PAR Interim link.

| PAR Interim - Non Supervisory 2024<br>Antoinette Deleon<br>Human Resources Benefits Specialist                                                                                                    |                          | 000 |
|----------------------------------------------------------------------------------------------------|--------------------------|-----|
| Current Task<br>Provide Final Feedback                                                                                                    | Task Completion<br>8 / 9 |     |
| Manager Rating<br>Not Rated Yet                                                                                                    |                          |     |
| <ul> <li>All Tasks</li> <li>Set Development Goals</li> <li>Manager Evaluation of Workers   Bypassed</li> <li>Approval</li> <li>Share Performance Document</li> <li>Acknowledge Performance Document</li> <li>Confirm Review Meeting Held</li> <li>Confirm Review Meeting Held</li> <li>Provide Final Feedback</li> <li>Provide Final Feedback</li> </ul> |                          |     |

## Similar to the employee, the manager clicks Continue to provide final feedback. Information Continue Review the performance document and continue to provide any final feedback comments on the employee's evaluation. On the next screen, the employee fills in any comments they may have and press Submit. **()** Ω Provide Final Feedback Sub<u>m</u>it Comments Manager Comments - 2 - B I U 🗄 🗄 🕀 👒 🕤 🤿 A Font Paragraphs: 0, Words: 0, Characters (with HTML): 0

#### 53

# At this point, the Interim PAR process is complete. To view the completed review, the manager scrolls down the page and changes the document status to Completed.

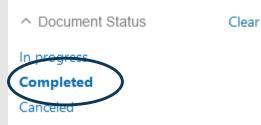

#### After scrolling back up, the link to the completed review appears.

**<** Evaluate Performance

| Performance Documents        |              |                                    |                                    |
|------------------------------|--------------|------------------------------------|------------------------------------|
| Search Person Q              | Hide Filters |                                    |                                    |
| Saved Search                 |              |                                    | Sort By End Date - Latest to Oli 🗸 |
| ManagerViewFacetedSea 🗸 Save |              | PAR Interim - Non Supervisory 2024 | ***                                |
|                              | ۲            | Antoinette Deleon                  |                                    |
| Filters Reset 🄅              |              | HR Generalist                      |                                    |
| Expand All Collapse All      |              | Manager Rating                     |                                    |
| • • •                        |              | Successful                         |                                    |

Questions regarding this process should be submitted to the HR Portal. Click <u>here</u> for the link.